## **ClickShare**  $c \rightarrow b$ **リーズ UCHIDA**

 $\Theta$   $\Box$ 

ユーザー向け簡易マニュアル

Ver.2\_3

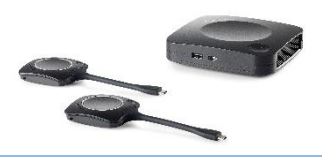

※ソフトウェア・ハードウェアのバージョンによって、動作や表示内容が異なる場合がございます。

リケーション共有」で投影してください。

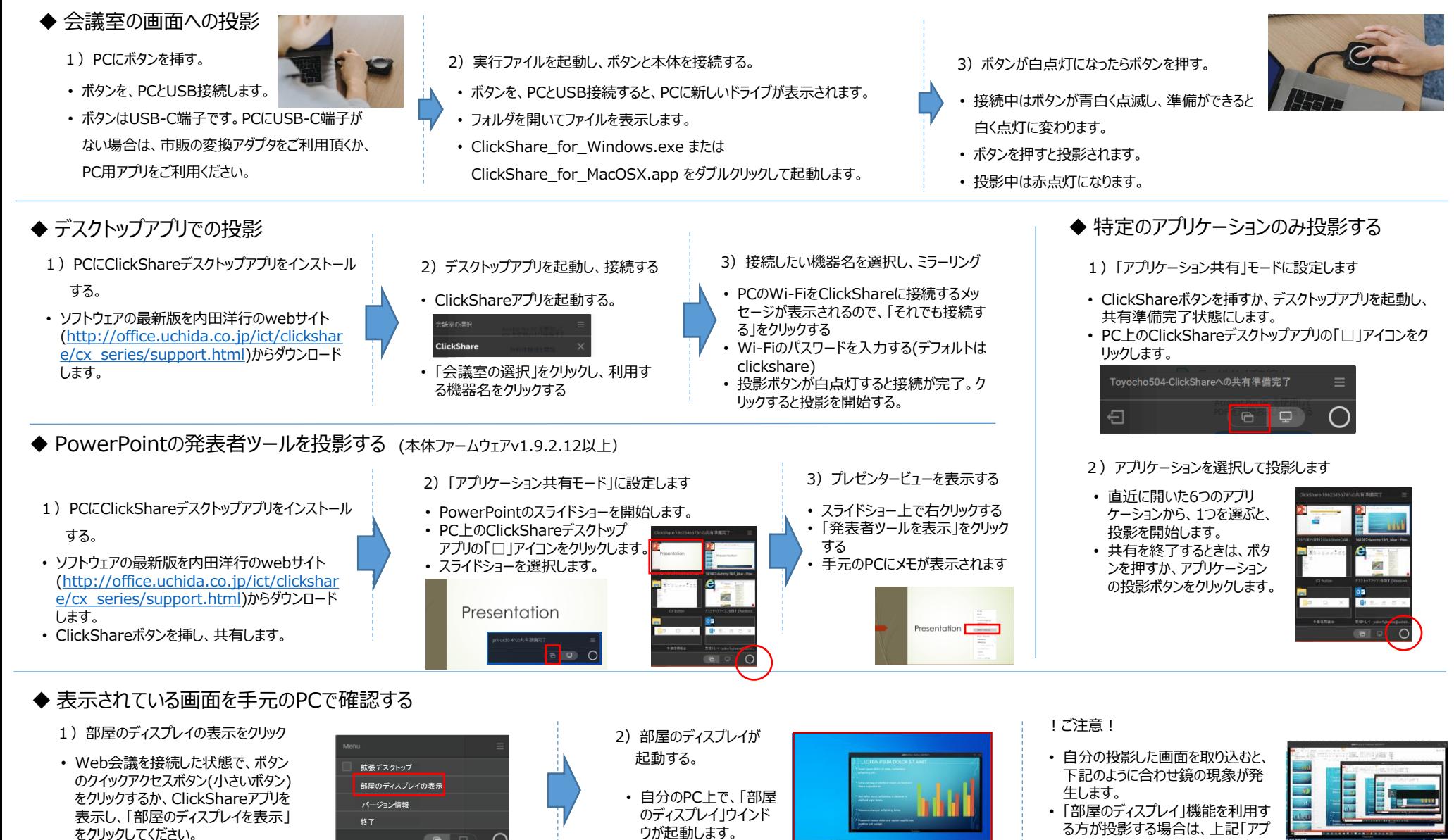